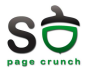

## Laborator 10 Operații I/O avansate - Windows

Sisteme de Operare

5 Mai 2010

<span id="page-0-0"></span>重

メロメ メ都 メメ きょくきょ

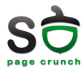

- $\blacktriangleright$  operații blocante
	- $\triangleright$  Wait
- $\blacktriangleright$  operații non-blocante
	- $\triangleright$  Don't wait
- $\blacktriangleright$  operații asincrone
	- $\blacktriangleright$  I will tell you later

 $4.17 \times$ 

重き 活

 $\mathcal{A}$   $\overline{\mathcal{B}}$   $\rightarrow$   $\mathcal{A}$   $\overline{\mathcal{B}}$   $\rightarrow$   $\mathcal{A}$ 

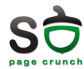

- $\triangleright$  overlapped  $I/O$
- ▶ file handle creat cu flag-ul FILE\_FLAG\_OVERLAPPED
- ▶ structura OVERLAPPED folosită de ReadFile, WriteFile
	- $\triangleright$  codul de eroare pentru cererea  $I/O$
	- ▶ numărul de octeți transferați
	- poziția în fișier de unde se face operația  $I/O$
	- $\triangleright$  un eveniment care va fi semnalizat când operația se termină
- $\blacktriangleright$  GetOverlappedResult
	- $\rightarrow$  obtine rezultatul unei operații I/O overlapped

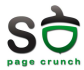

- ▶ object în kernel care asociază un set de overlapped handles cu un set de fire de execuție
- $\triangleright$  firele de execuție așteaptă ca operațiile de I/O să se încheie
- ▶ CreateloCompletionPort
- GetQueuedCompletionStatusStatus

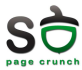

- ▶ evită copierea datelor dintr-o zonă într-alta
- ▶ TransmitFile transmite un fișier peste un socket

 $4.17 \times$ 

 $\rightarrow$   $\overline{m}$   $\rightarrow$   $\rightarrow$   $\overline{m}$   $\rightarrow$ 

活

œ

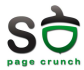

- $\triangleright$  Ce mecanism ati folosi pentru tratarea operatiilor cu placa de rețea: polling sau întreruperi?
- $\triangleright$  De ce sunt operatijle cu dispozitivele de I/O asincrone?
- Fac parte registrele de I/O din contextul unui proces?
- <span id="page-5-0"></span>Are sens folosirea operațiilor de tipul overlapped  $I/O$  pe un sistem cu un singur hard-disk?